**Муниципальное бюджетное общеобразовательное учреждение средняя общеобразовательная школа №12 имени Г.К. Дейнеги муниципального образования Абинский район**

Принята на Утверждаю педагогическом совете Директор МБОУ СО протокол № 1 от 31.08.2023г.

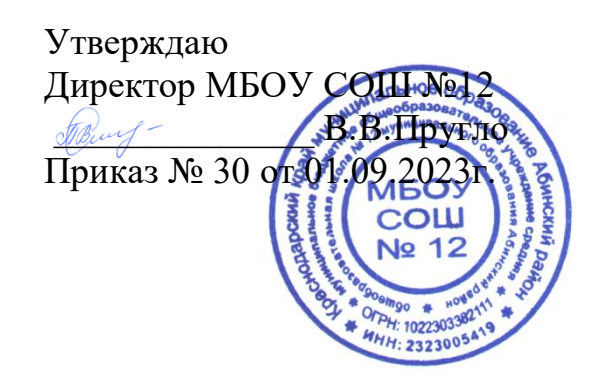

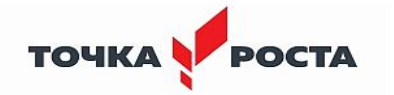

# **ДОПОЛНИТЕЛЬНАЯ ОБЩЕОБРАЗОВАТЕЛЬНАЯ ОБЩЕРАЗВИВАЮЩАЯ ПРОГРАММА**

# **ТЕХНИЧЕСКОЙ НАПРАВЛЕННОСТИ**

# **«МЕДИА-СТУДИЯ»**

**Уровень программы**: базовый **Срок реализации программы:** 2 года: 136 часов. 1 год обучения: - 68 часов; 2 года обучения: -68 часов. **Возрастная категория: от 11 до 15 лет Форма обучения:** очная **Вид программы:** модифицированная **Программа реализуется на бюджетной основе ID-номер программы в Навигаторе 58961**

> Автор-составитель: Горбенко Зоя Игоревна педагог дополнительного образования

ст.Фёдоровская, 2023 год

## **1.1.Пояснительная записка**

Дополнительная общеобразовательная общеразвивающая программа «Медиа-студия» имеет техническую направленность, которая ориентирована на освоение детьми основ видеомонтажа.

Программа разработана согласно нормативным и правовым документам:

-Закон Российской Федерации «Об образовании» (Федеральный закон от 29 декабря 2012 г. №273-ФЗ);

-Государственная программа РФ «Развитие образования» на 2018 – 2025 гг. (постановление Правительства Российской Федерации от 26 декабря 2017 г. № 1642);

-Концепция развития дополнительного образования детей (Распоряжение Правительства РФ от 31 марта 2022 г. № 678-Р);

-Приказ Министерства просвещения РФ от 9 ноября 2018 г. № 196 «Об утверждении порядка организации и осуществления образовательной деятельности по дополнительным общеобразовательным программам»;

-Письмо Министерства образования и науки РФ от 18.11.2015 № 09-3242 «Методические рекомендации по проектированию дополнительных общеразвивающих программ (включая разноуровневые программы);

-Письмо Минобрнауки РФ от 11.12.2006 N 06-1844 «О примерных требованиях к программам дополнительного образования детей»;

-Постановление Главного государственного санитарного врача Российской Федерации от 28.09.2020 г. № 28 «Об утверждении санитарных правил СП 2.4. 3648-20 "Санитарно-эпидемиологические требования к организациям воспитания и обучения, отдыха и оздоровления детей и молодежи»;

-Устав и локальные акты учреждения.

## **Актуальность**

Увеличивающаяся скорость научно-технического прогресса требует от человека новых ритмов жизни, других объемов знаний, умения выходить из многочисленных сложных ситуаций, умения управлять собой. Все это по плечу лишь человеку, который находится на высоком уровне социального развития, способному принимать нестандартные решения, умеющему творчески мыслить. Начинать воспитание такой личности следует как можно раньше. Занятия фотографией, видеосъёмкой, фото-видео фиксацией значимых событий, монтажом материала и изложением его посредством инструментов массового информирования, наполнением сайтов фото-видео контентом и его сопровождением это шаг в этом направлении.

## **Направленность –** техническая.

Программа «Медиа-студия» базируется на традиционных идеях, рассматривающих мультимедийные технологии, как структуру, входящую в систему средств массовых коммуникаций

### **Отличительные особенности программы**

Деятельность студии в рамках направленности данной программы включает не только владение оборудованием и программным обеспечением (далее - ПО) к нему (съёмка, редактирование, запись на носители и упорядочивание в архиве, создание минивидеофильмов, репортажей о школьной жизни), но и ведение новостной ленты на сайте школы, новостного блога, фото-видео галереи, производство рекламной продукции (социальных видеороликов, буклетов, агит-листовок и т.п.), создание тематических цифровых фотоальбомов, цифровых фотогалерей, компьютерную вёрстку буклетов, открыток, мини-газет и другой книжной продукции для школы.

При реализации данной программы используются принципы: добровольности, демократичности, системности, индивидуализации и дифференциации образовательного процесса. Занятия строятся в такой форме, чтобы у обучающихся закрепился устойчивый интерес и естественное желание к получению новых знаний, чтобы они почувствовали радость и удовлетворение от выполненной работы, от преодоления естественно возникающих трудностей.

### **Адресат программы**

Программу занятий в Медиа-студии рациональнее разделять на следующие два направления с учётом возрастных особенностей обучающихся и наличия у них опорных знаний по информатике:

для детей среднего школьного возраста -11-15 лет (5-9 классы)

Программа для этих групп отличается по особенностям организации учебного процесса. Для младшей группы в силу меньших базовых знаний по информатике изложение теоретического материала будет иметь ряд особенностей, а на практических занятиях потребуется особо тщательное соблюдение индивидуального подхода к каждому обучающемуся, учёта их, прежде всего, уровня владения ПК.

### **Объем и срок освоения программы**

Настоящая программа рассчитана на реализацию в течение 2- х. лет, по 68 часа ежегодно (2 часа в неделю)

### **Режим занятий, периодичность и продолжительность**

С учетом направленности программы режим учебной деятельности расписан согласно расписанию; 45 мин занятие - 15 мин перерыв. Количество занятий в неделю составляет: 1 занятия по 2 часа.

Расписание занятий составляется с учетом пожеланий учащихся и их родителей, а также возможностей учреждения.

## **Форма обучения**. Очная

## **1.2. Цель и задачи программы**

**Цель программы***:* Освоение базовых методов компьютерной графики и видеомонтажа, приобретение навыка использования ПО - фото и видео редакторов и дальнейшее сопровождение результатов их работы.

### **Задачи программы:**

### 1. **Образовательные:**

Познакомить обучающихся с:

-значимостью фото и видеоматериалов сегодня

-законодательством в отношении фото и видеоматериалов

-основными правилами фото и видеосъёмки

-правилами подбора сюжетов к теме

-графическими редакторами (в т.ч. основным для работы по данной программе фоторедактор Movai)

-программами по монтажу видео программой для просмотров слайд шоу Microsoft Office Power Point;

-формированием архива фото и видео материалов;

-работой в глобальной сети Интернет;

-работой по поддержке новостного канала школьного сайта, ведения блогов.

### 1. **Развивающие:**

Развивать у учащихся:

-пользовательский навык работы на компьютере;

-логическое мышление, внимание, память, фантазию, творческие способности;

-способности предвидеть сюжет из прочитанного сценария;

-способность соотносить звуковое сопровождение и видеоматериал;

-способность интерпретировать информацию и представлять материал;

-коммуникативные навыки;

### **3.Воспитывающие:**

-Воспитывать чувство ответственности за результаты своего труда и заботу о пользователе продуктов своего труда.;

-Формировать установки на позитивную социальную деятельность в -информационном обществе, на недопустимости действий нарушающих правовые, этические нормы работы с информацией;

-Воспитывать стремление к самоутверждению через освоение компьютера и созидательную деятельность с его помощью;

-Воспитывать личную ответственность за результаты своей работы на компьютере;

-Воспитывать потребность и умение работать в коллективе при решении сложных задач.

### **1.3. Содержание программы**-

### **1.3.1. Учебно-тематический план**

### **1 год обучения**

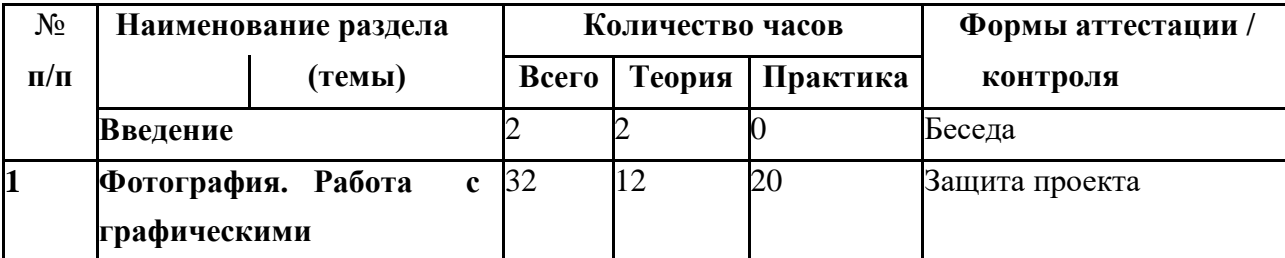

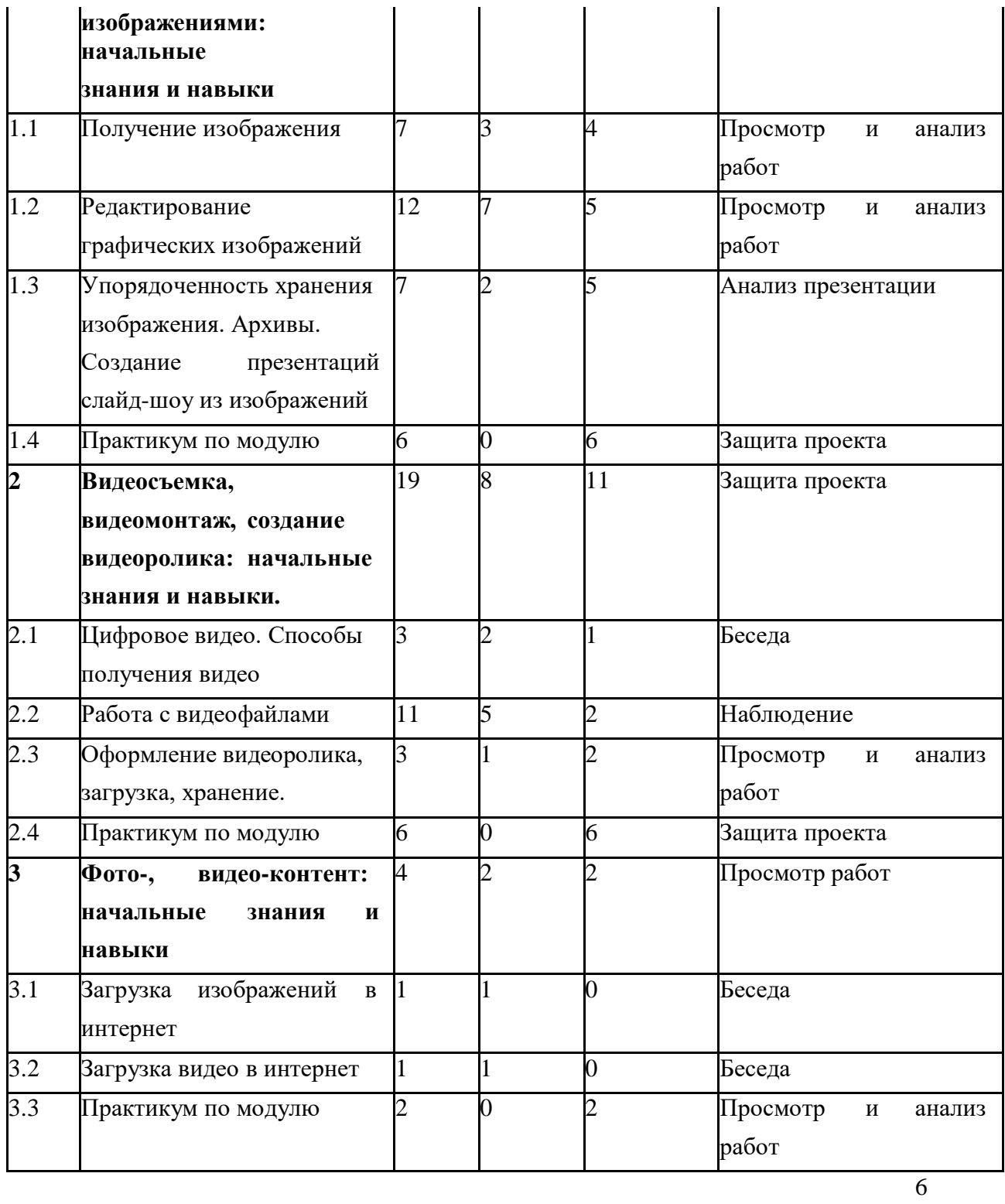

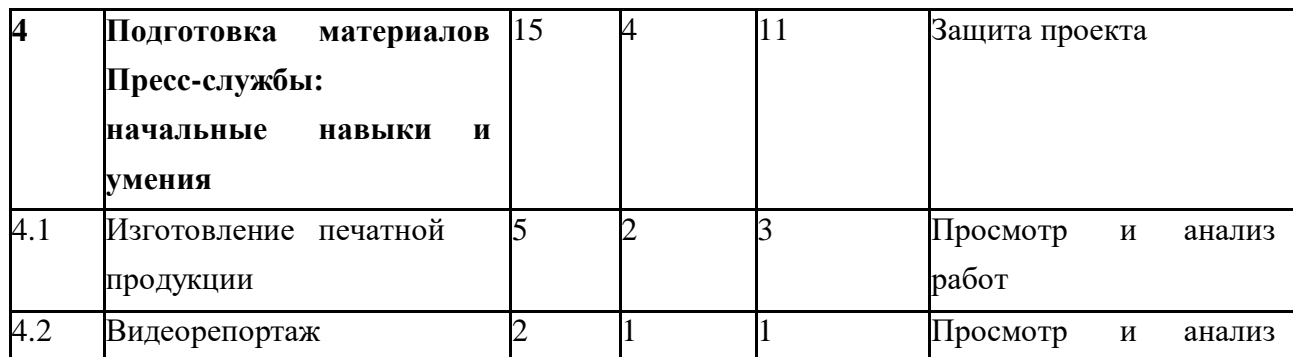

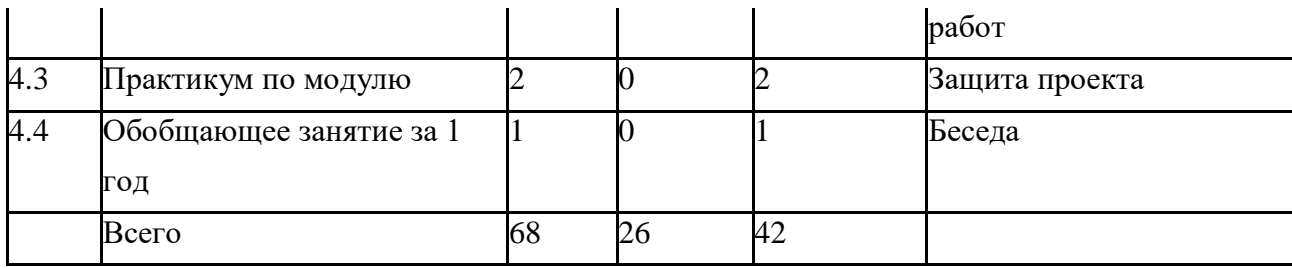

## **2 год обучения**

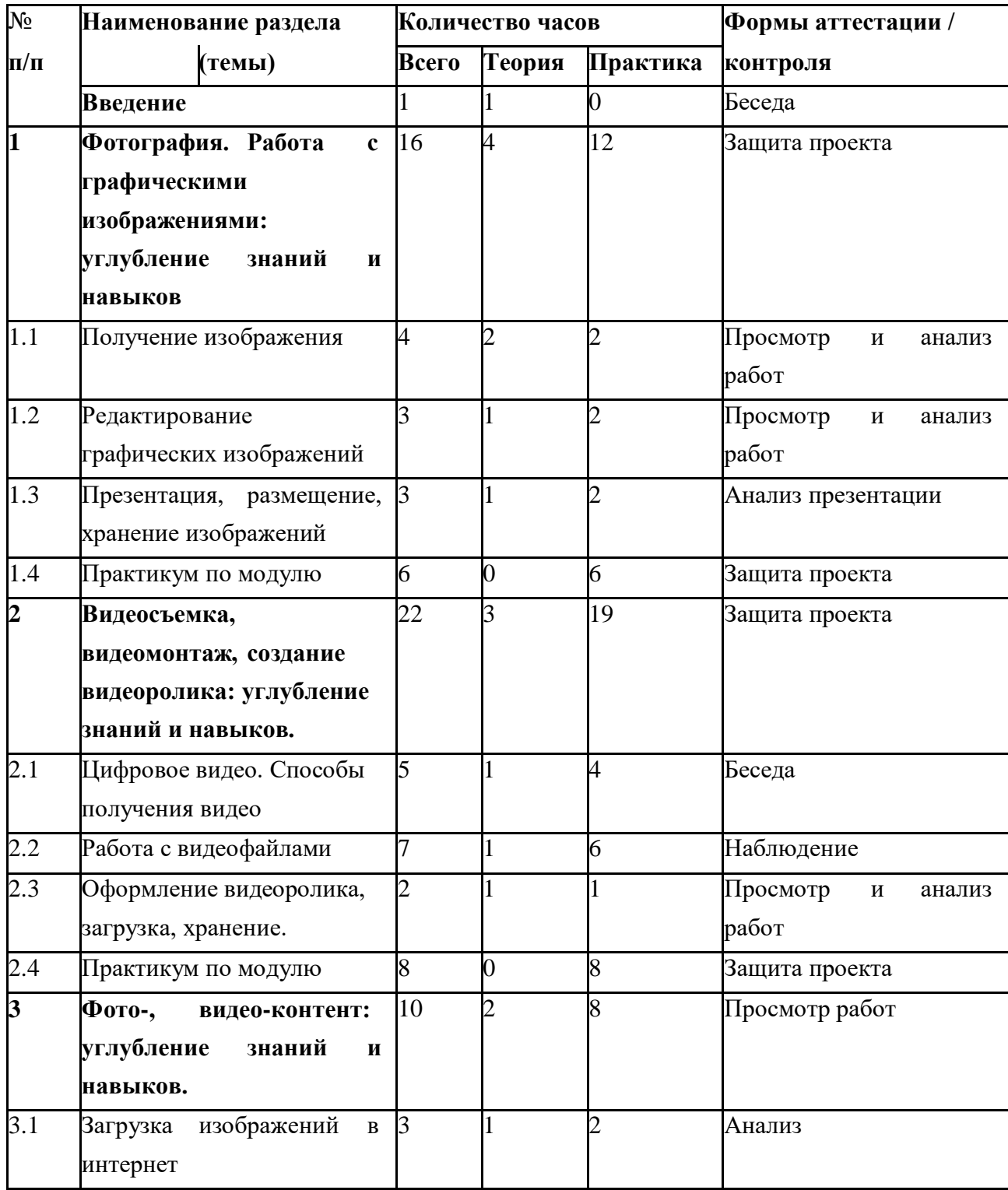

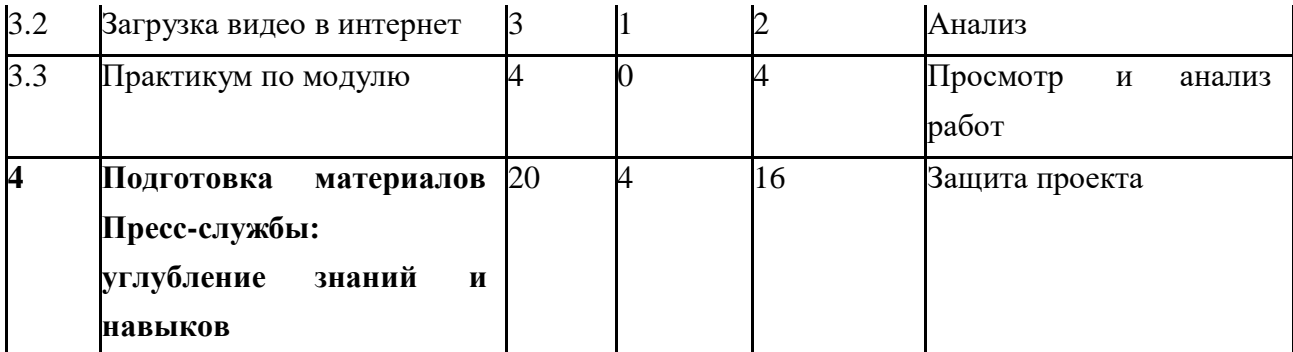

7

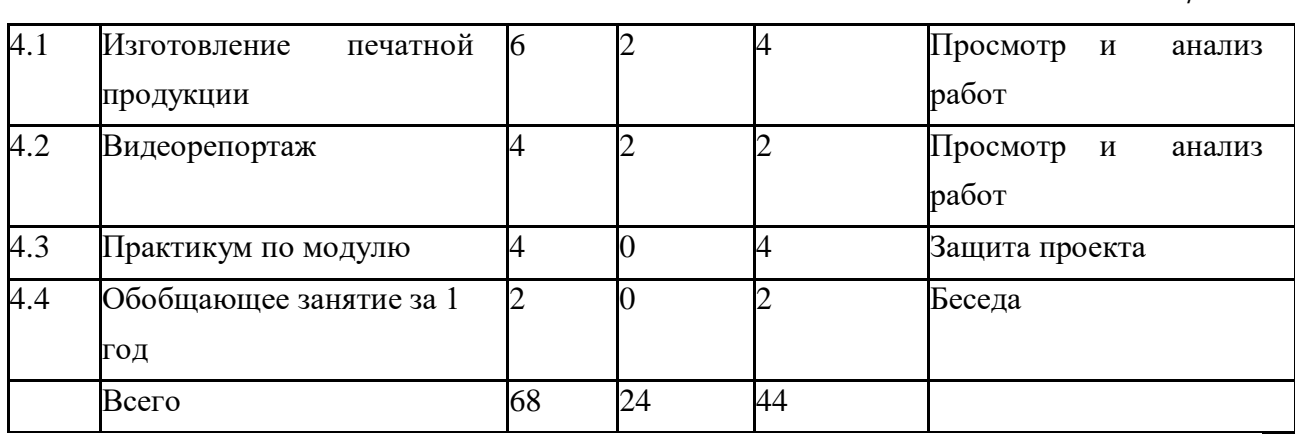

### **1.3.2. Содержание учебно-тематического плана**

## **1 год обучения**

### **Введение (2 ч.)**

### **Теория:**

- 1. Цели курса, план работы.
- 2. Значение фото и видео.
- 3. Фото и видео в системе СМИ
- 4. Законодательство в отношении фото и видеоматериалов

### **Раздел 1. Фотография. Работа с графическими изображениями: начальные знания и навыки (29ч.)**

### **Тема 1.1. Получение изображения ( 7 ч.)**

### **Теория:**

- 1. Аппаратура для получения изображения.
- 1. Устройство фотоаппарата и принцип получения снимка

### **Практика:**

- 1. Настройка кадра
- 2. Выбор кадра, роль света, принципы «удачного фото», ошибки в снимках **Форма контроля:** Просмотр и анализ работ

## **Тема 1.2. Редактирование графических изображений (12 ч.)**

## **Теория:**

- 1. Загрузка фото в ПК Графические редакторы и их возможности
- 1. Программы для работы с изображениями:
	- -встроенный в Microsoft Office Word,
	- -встроенный в Microsoft Office Power Point,
	- -инструменты Paint
	- -Microsoft Office Picture Manager,

**Практика:** Графический редактор Movavi

-интерфейс и инструменты,возможности

-редактирование фото

**Форма контроля:** Просмотр и анализ работ

## **Тема 1.3. Упорядоченность хранения изображения. Архивы. Создание презентаций слайд-шоу из изображений( 7 ч.)**

**Теория:** Упорядоченность хранения изображений. Архивы.

**Практика:** Создание презентаций и слайд-шоу из изображений.

**Форма контроля:** Анализ презентации

**Тема 1.4. Практикум по модулю (6 ч.)**

**Практика:** Работа над мини-проектом

**Форма контроля:** Зашита проекта

**Раздел 2. Видеосъемка, видеомонтаж, создание видеоролика: начальные знания и навыки (22 ч.**

**Раздел 2.1. Цифровое видео (3 ч.)**

**Теория**: Механизм и принципы видеосъёмки

**Практика**: Настройка камеры, поиск кадра, съемка

**Форма контроля:** Беседа

**Раздел 2.2. Работа с видеофайлами (11 ч.)**

## **Теория:**

- 1. Загрузка видео в ПК различными средствами
- 1. Назначение видеоплеера, разновидности видеоплеера, назначение видеоредактора,

разновидности видеоредактора.

**Практика:** Загрузка видео, сохранение в разных форматах. Просмотр возможностей программы.**Форма контроля**: Наблюдение.

**Раздел 2.3. Оформление видеоролика, загрузка, хранение( 3 ч.)**

**Теория:** Оформление авторства.

**Практика:** Сохранение проекта, сохранение видефайла.

**Форма контроля:** Просмотр и анализ работ.

**Раздел 2.4. Практикум по модулю ( 4 ч.)**

**Практика:** Работа над мни-проектом

## **Раздел 3. Фото-, видео-контент: начальные знания и навыки ( 2 ч.)**

**Тема 3.1. Загрузка изображений в интернет (1 ч.)**

**Теория:** Загрузка изображений в Интернет (Особенности при загрузке изображений в сеть: предварительная подготовка, формат, сжатие, условия размещения контента)

**Форма контроля:** Беседа

**Тема 3.2. Загрузка видео в интернет (1 ч.)**

**Теория:** Загрузка видео в интернет (особенности при загрузке видео в сеть:

предварительная подготовка, формат, сжатие, условия размещения контента).

**Форма контроля:** Беседа

**Тема 3.3**. **Практикум по модулю ( 5 ч.)**

**Практика:** Размещение фото и видеоматериалов в сети Интернет.

**Раздел 4. Подготовка материалов Пресс-службы: начальные навыки и умения (15 ч.) Тема 4.1. Изготовление печатной продукции (5 ч.)**

# **Теория:**

1. Технология изготовления буклетов с помощью MS Word, MS P.Point, MS Publisher).

1. Программы для гаджетов, возможности которых можно использовать для создания буклетов . Их возможности, опции.

**Практика:** Практическое применение знаний по теме.

**Форма контроля:** Просмотр и анализ работ.

# **Тема 4.2. Видеорепортаж (4 ч.)**

# **Теория:**

1. Особенности составления текстового сопровождения видеосюжета, речь ведущего.

1. Монтаж ролика для новостного канала, монтаж видеосюжета с мест происшествия, ролик- интервью, анонсы.

**Практика:** Практическое применение знаний по теме.

**Форма контроля:** Просмотр и анализ работ.

**Тема 4.3. Практикум по модулю (5 ч.)**

**Практика:** Работа над мини-проектом

**Форма контроля:** защита проекта

**Тема 4.4. Обобщающее занятие за 1 год ( 1 ч.)**

**Теория:** Подведение итогов работы.

**Форма контроля:** Беседа.

## **2 год обучения**

**Введение (2 ч.)**

**Теория:** Планы на год, проекты. Инструктаж.

**Раздел 1. Фотография. Работа с графическими изображениями: углубление знаний и навыков (16 ч.)**

**Тема 1.1. Получение изображения ( 4 ч.)**

## **Теория:**

- 1. Любительское и профессиональное фото. Настройка кадра, работа со светом Светотень. Смысловой центр. Колорит. Точка и момент съёмки. Контрасты. Освещение.
- 1. Студийная съёмка. Подготовка тематической экспозиции, атрибутики. Особенности подбора и съёмки моделей, хитрости фотографа

**Практика:** Съемка фотографий.

**Форма контроля:** Просмотр и анализ работ

**Тема 1.2. Редактирование графических изображений (3 ч.)**

## **Теория:**

- 1. Возможности графических редакторов по улучшению фото;
- 1. Возможности Movavi по реставрации старых фото. **Практика:** Улучшение и реставрацияфото **Форма контроля:** Просмотр и анализ работ.

## **Тема 1.3. Упорядоченность хранения изображения. Архивы. Создание презентаций слайд-шоу из изображений( 3 ч.)**

**Теория:** Сопровождение сайта: загрузка фото, оформление фотогалерей сайта.

**Практика:** Создание и оформление тематических фотогалерей в сети Интернет

**Форма контроля:** Анализ презентации

**Тема 1.4. Практикум по модулю (6 ч.)**

**Практика:** Работа над мини-проектом

**Форма контроля:** Зашита проекта

**Раздел 2. Видеосъемка, видеомонтаж, создание видеоролика: углубление знаний и навыков (22 ч.)**

**Раздел 2.1. Цифровое видео (5 ч.)**

**Теория**: Заготовка сюжета для репортажа, подготовка атрибутики, создание условий, настройки камеры.

**Практика**: Подготовка сюжета для репортажа. Онлайн трансляции

**Форма контроля:** Беседа

**Раздел 2.2. Работа с видеофайлами (7 ч.)**

**Теория:** Монтаж видео, дополнительные опции по монтажу видео в Movavi.

**Практика:** Уникальные возможности по монтажу.

**Форма контроля**: Наблюдение.

### **Раздел 2.3. Оформление видеоролика, загрузка, хранение( 2 ч.)**

**Теория:** Оформление начальных и завершающих титров, авторство, добавление 10

брендовых элементов в видео (используя Movavi).

**Практика:** Конечный вариант видеорепортажа.

**Форма контроля:** Просмотр и анализ работ.

**Раздел 2.4. Практикум по модулю ( 8 ч.)**

**Практика:** Работа над мни-проектом

**Раздел 3. Фото-, видео-контент: углубление знаний и навыков ( 10 ч.)**

### **Тема 3.1. Загрузка изображений в интернет (3 ч.)**

**Теория:** Программы гаджетов для предварительной обработки фото перед загрузкой. Инструменты.

**Практика:** Обработка фотографий.

**Форма контроля:** Анализ

## **Тема 3.2. Загрузка видео в интернет (3 ч.)**

**Теория:** Программы гаджетов для работы с видео и его монтажа. Их инструменты **Практика:** Загрузка видео в интернет **Форма контроля:** Анализ

**Тема 3.3**. **Практикум по модулю (4 ч.) Практика:** Размещение фото и видеоматериалов в сети Интернет.

**Раздел 4. Подготовка материалов Пресс-службы: начальные навыки и умения (20 ч.) Тема 4.1. Изготовление печатной продукции (6 ч.)**

## **Теория:**

1. Возможности MS Publisher по созданию бюллетеней, брошюр.

1. Возможности MS Publisher по созданию плакатов и газет

**Практика:** Изучение инструментов MS Publisher по созданию бюллетеней, брошюр, плакатов и газет.

**Форма контроля:** Просмотр и анализ работ.

## **Тема 4.2. Видеорепортаж (6 ч.)**

## **Теория:**

- 1. Особенности в техническом исполнении и сопровождении новостных репортажей и сюжетов.
- 1. Примеры стилей исполнения(ведения) новостных лент и репортажей.

**Практика:** Практическое применение знаний по теме. **Форма контроля:** Просмотр и анализ работ. **Тема 4.3. Практикум по модулю (6 ч.) Практика:** Работа над минипроектом **Форма контроля:** защита проекта

**Тема 4.4. Обобщающее занятие за 2 год ( 2 ч.) Теория :** Отчёты о работе, о завершённых проектах. **Форма контроля:** Беседа.

### **1.4. Планируемые результаты По окончанию обучения учащийся будет знать:**

-значимостью фото и видеоматериалов;

-законодательством в отношении фото и видеоматериалов;

-основными правилами фото и видеосъёмки;

-правилами подбора сюжетов к теме;

-графические редакторы для создания видеороликов;

-как формировать архив фото и видео материалов;

-как работать в глобальной сети Интернет;

## **Уметь**:

-находить источники информации по теме и выбирать нужную информацию из этих источников;

-находить и отбирать информацию в глобальной сети Интернет.

-технологиям редактирования изображений, используя редакторы:

-работать во встроенных редакторах:

-Microsoft Office Word;

-Microsoft Office Power Point;

-Paint;

-Microsoft Office Picture Manager;

-работать в графическом редакторе Movavi

-формировать архив фото и видео материалов;

## **В результате обучения по программе учащиеся приобретут такие личностные качества как:**

-готовность и способность к саморазвитию и личностному самоопределению;

-способность ставить цели и строить жизненные планы;

-уважение к сверстникам, творческое восприятие мира, находчивость.

## **В результате обучения по программе у учащихся будут сформированы такие метапредметные компетенции как:**

-проявление фантазии и творческого подхода при создании видеороликов;

-умение производить поиск в интернете, продуктивно использовать социальные сети;

-усидчивость, терпеливость, аккуратность и самоконтроль при работе над видеороликом;

-готовность работать в команде над общей идеей, умение обосновывать свою точку зрения, умение выслушивать чужое мнение, принимать на себя какую-либо роль в команде.

## **2.2. Условия реализации программы**

## 1. **Материально-техническое обеспечение:**

-Стол ученический: 8 шт

-Стул ученический: 15 шт.

-Ноутбук: 15 шт.

-Персональный компьютер: 1 шт.

-Цифровой фотоаппарат: 1 шт.

-Штатив: 1 шт.

-Многофункциональное устройство (принтер, сканер, копир): 1 шт.

-ПО:

Программы по работе с графическим изображением: Microsoft Office Word, Microsoft Office Power Point, Paint, Microsoft Office Picture Manager, графический редактор Movavi, Microsoft Office Publisher

Программы по работе с видео: медиаплееры, видеоредактор Movavi

## **Формы аттестации / контроля**

Предметом диагностики и контроля являются внешние образовательные продукты обучающихся (созданные графические изображения), а также их внутренние личностные качества (освоенные способы деятельности, знания, умения), которые относятся к целям и задачам курса.

Основой для оценивания деятельности учеников являются результаты анализа их продукции и деятельности по ее созданию. Оценка имеет различные способы выражения

— устные суждения педагога, письменные качественные характеристики.

Оценке подлежит в первую очередь уровень достижения обучающимся минимально необходимых результатов, обозначенных в целях и задачах курса.

Обучающийся выступает полноправным субъектом оценивания. Одна из задач педагога — обучение детей навыкам самооценки. С этой целью учитель выделяет и поясняет критерии оценки, учит детей формулировать эти критерии в зависимости от поставленных целей и особенностей образовательного продукта.

Проверка достигаемых учениками образовательных результатов производится в следующих формах:

-текущий рефлексивный самоанализ, контроль и самооценка обучающимися выполняемых заданий - оценка промежуточных достижений используется как инструмент положительной мотивации, для своевременной коррекции деятельности учащихся и учителя; осуществляется по результатам выполнения учащимися практических заданий на каждом занятии;

-взаимооценка учащимися работ друг друга или работ, выполненных в группах;

-текущая диагностика и оценка педагогом деятельности обучающихся;

-итоговый контроль проводится в конце всего курса в форме публичной защиты творческих работ (индивидуальных или групповых) – отчёта по работе. На основе творческих работ проводятся конкурсы и выставки.

## **2.4. Методические материалы**

Материал курса представлен образовательными модулями, каждый из которых заканчивается практикумом. При этом теоретические занятия по модулям содержат в себе практический элемент, подразумевающий обрабатывание на лекционных занятиях по теме демонстрируемые навыки, таким образом идёт начальное закрепление теоретических вопросов на практике.

Последующий после модуля практикум является формой самостоятельной работы обучающихся над заданиями – практической работы на компьютере и творческие работы.

-ходе выполнения индивидуальных работ, педагог консультирует обучающихся и при необходимости оказывает им помощь. Выполняя практические задания, обучающиеся не только закрепляют навыки работы с программами, но и развивают свои творческие способности. Каждое занятие начинается с мотивационного этапа, ориентирующего обучающегося на выполнение практического задания по теме.

Тема урока определяется приобретаемыми навыками, например «Создание рисунков из кривых». Изучение нового материала носит сопровождающий характер, ученики изучают его с целью создания запланированного образовательного продукта (рисунка, логотипа, плаката и др.).

Одной из форм работы могут быть занятия – семинары (занятия-исследования), где обучающиеся, разбившись на группы, самостоятельно исследуют определенные

возможности программы, затем обмениваются полученными знаниями. В итоге обучающиеся должны овладеть полным спектром возможностей работы с программой.

### **Методы обучения:**

Наглядные: использование технических средств.

Словесные: беседа, инструктаж

Практические: практические занятия, анализ и решение.

### **2.5. Список литературы**

Баженова Л.М. Наш друг экран. Вып.1, 2 – М.,1995.

Бондаренко Е. А. Диалог с экраном. – М., 1994.

Бондаренко Е. А. Экскурсия в мир экрана. – М., 1994.

Вайсфельд И.В. Кино как вид искусства. – М., 1980.

Голованов В.П. Методика и технология работы педагога дополнительного образования: учеб. пособие для студ. учреждений сред. проф. образования.— М.: Владос, 2004.

Залогова Л.А. Практикум по компьютерной графике. - М.: Лаборатория Базовых знаний, 2001.

Иткин, В.Д. Что делает мультипликационный фильм интересным/ В.Д. Иткин // Искусство в школе.- 2006.- № 1.-с.52-53.

### **Литература, рекомендуемая для детей**

1. Боярский И.Я. До востребования. Сборник сценариев для анимации. М., 2006.

2. Киноведческие записки. Журнал. № 52, 73, 80. М., 2001, 2005, 2006.

3. Кожушаная Н. Кино – работа ручная. Сценарии. М.: Сова, 2006.

4.Наши мультфильмы. Сост. И.Марголина, Н.Лозинская. М.: Интеррос, 2006.

5.Энциклопедия отечественной мультипликации. Сост. С.Капков. М.: Алгоритм, 2006.